# **OBJ Import For AutoCAD License Key Full (Latest)**

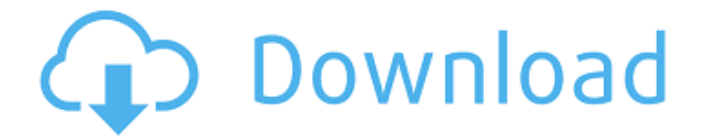

## **OBJ Import For AutoCAD Free X64**

OBJ Import for AutoCAD Crack is the easiest way to import your 3D content into AutoCAD.Bacillus subtilis RNA polymerase. 12. Subunits of the catalytic core and DNA binding. Subunits A, B, C, and D of the RNA polymerase have been isolated from Bacillus subtilis and have been characterized. The 43,000-dalton subunit A, which has previously been called delta, contains all of the activity of the holoenzyme. Subunit A is composed of two subunits, A1 and A2, of 41,000 and 20,000 daltons, respectively. A1 and A2 are identical with alpha and beta, respectively, of Escherichia coli RNA polymerase. Subunit A2 is localized in the central head and middle finger regions of the core enzyme. The 42,000-dalton subunit B (beta') is closely associated with subunit A. Subunit B contains the DNA-binding domain. The 34,000-dalton subunit C (Gamma) has the same Mr as the gamma subunit of E. coli RNA polymerase. Subunit C is associated with the -10, -35, and -12 promoter DNA. Subunit D (delta) (45,000 daltons) is involved in catalysis and contains at least 2 chemically reactive groups. Subunits A, B, C, and D are required for the replication of the phage SPO1 and the transfer plasmid pUB110 in B. subtilis.Yarmouth High School Yarmouth High School is a grade 9-12 facility located on 464 East Yarmouth Street in Yarmouth, Nova Scotia. The principal is Ms. Megan Evropek. The YHS was built in 1977-78 and hosts about 1,300 students. It is operated by the Yarmouth School Division. The school is best known for its Band Program which was established in 1975 under the direction of Mike Lupes, former Principal of Avon Old Farms School in Avon, Nova Scotia, until retirement in 2007. Students and teachers are pleased with the small, close-knit community resulting from the small class sizes. Yarmouth High has a National Top 20 Result in its Engineering Class of 2008. and a National Top 50 Result in 2010 in Psychology. Category:High schools in Nova Scotia Category:Schools

## **OBJ Import For AutoCAD With Keygen [April-2022]**

OBJ Import for AutoCAD Full Crack is the leading plug-in for importing 3D Geometric Models from

ASCII OBJ files. OBJ Import for AutoCAD has the following features: 1) Import Solids from OBJ ASCII files 2) Import Skeletonized Faces from ASCII OBJ Files 3) Import edges from ASCII OBJ files 4) Import curves from ASCII OBJ files 5) Import faces from ASCII OBJ files 6) Create imported surfaces 7) Label imported surfaces 8) Export surfaces back to ASCII OBJ files Other features of OBJ Import for AutoCAD include the following: 1) Obtain and save a coordinate system from the imported geometry 2) Obtain and save the layer currently drawing on 3) Import faces, edges and curves through an OBJ file using the Select Faces command 4) Import all objects of a multiple selected entities 5) Obtain the symbolic name of an OBJ file 6) Define a standard for importing coordinate system data for your own design OBJ Import for AutoCAD Instruction Sheet: 1) Download and install the OBJImport for AutoCAD plug-in. Do this using the Plug-ins menu. Then, from the command line, type "PLUGINS" and then select "OBJImport for AutoCAD" from the list. 2) Click on the "Create New... " button on the Plug-ins dialog box. 3) The "OBJ Import for AutoCAD" window appears. 4) Click "Next." 5) The window for selecting the OBJ file you want to import appears. 6) If you know the name of the file you want to import, type it in. 7) Click on "Open". The import process begins. 8) When the import is finished, click on the "OK" button and the dialog box closes. (Optional) If you don't know the name of the file, the OBJ Import for AutoCAD shows a list of all the OBJ files on your computer. You can then select the file you want to import by clicking on the file. The Import

Process OBJ Import for AutoCAD begins by opening the specified OBJ file. The user may then review the geometry contained in the file. The user may zoom in and out to get an overview of the geometry contained in the file. The user may also select 09e8f5149f

## **OBJ Import For AutoCAD Crack +**

OBJ Import for AutoCAD is a plug-in for AutoCAD. This plug-in gives AutoCAD the ability to import geometric data from ASCII Alias Wavefront OBJ files. Alias is the world's leading innovator of 2D/3D graphics technology for the film, video, games, interactive media, industrial design, automotive industry and visualization markets. Their OBJ ASCII file format is widely accepted the world over for exchanging data between CAD applications. OBJ files contain solids which are made up of 3 or 4 sided faces. OBJ Import for AutoCAD converts these faces into a single AutoCAD PolyFaceMesh entity and adds it to the contents of the currently opened AutoCAD drawing. OBJ Import for AutoCAD is very easy to use. It adds a new command to AutoCAD called "OBJIN". You'll simply have to type "OBJIN" at the AutoCAD command prompt and select an OBJ file to import. OBJ Import for AutoCAD Description: This is a Plug-in for AutoCAD 2009 from TechSmith. It adds commands to AutoCAD, and a Ribbon Bar to the Ribbon panel in the menu bar. The Plugin makes it easy to export DWG/DXF files with a very good graphics style while preserving most of the original properties of objects. You can display the option with CTRL-Alt-A. The commands you can use are: \* DWGtoSWF: Convert DWG to SWF SWF Movie. \* DWGtoEXW: Convert DWG to EXE SWF. \* DxftoSWF: Convert DXF to SWF SWF Movie. \* DxftoEXW: Convert DXF to EXE SWF. \* DWGtoPDF: Convert DWG to PDF. \* DXFtoPDF: Convert DXF to PDF. \* HexagontoDWG: Convert Hexagon to DWG. \* HexagontoPDF: Convert Hexagon to PDF. \* PDFtoDWG: Convert PDF to DWG. \* PDFtoHEXA: Convert PDF to Hexagon. \* PTextoHEXA: Convert PTex to Hexagon. This is a Plugin for AutoCAD 2009 from TechSmith. It adds commands to AutoCAD, and a Ribbon Bar to the Ribbon panel in the menu bar.

## **What's New in the?**

OBJ Import for AutoCAD converts ASCII OBJ files into a 3D model that can be inserted into your design. OBJ Import for AutoCAD can take solid shapes, curves, and textures from OBJ files and turn them into AutoCAD objects. In addition, it can export 2D drawings from AutoCAD into your OBJ file. OBJ Import for AutoCAD enables you to turn all kinds of geometry in your drawings into AutoCAD objects which can be placed into models, animations, and more. When you import an OBJ file, you will be prompted for a selection. You may select by any of the following: 1. Only select entire models (OBJ files with all faces selected) 2. Select individual faces (OBJ files with either all faces selected or all faces deleted) 3. The entire scene (OBJ file with all faces deleted) 4. An entire planes (OBJ files with selected geometry on one or more of the faces) 5. Selected curves and surfaces (OBJ files with either all curves or all surfaces deleted) 6. Selected solid objects (OBJ files with selected geometry on all 4 faces) OBJ Import for AutoCAD checks to make sure you have selected a valid OBJ file before converting it into an AutoCAD model. It will error out if the file was created on a non-Windows platform, if the file was saved in an invalid.OBJ format, if the file contains large polygon count, if the file is less than 5MB, if there are multiple faces in the file, or if the file contains duplicate faces. After you have loaded an OBJ file, OBJ Import for AutoCAD will prompt you for a selection. You must select at least one face in the OBJ file before it will convert the file into an AutoCAD object. OBJ Import for AutoCAD will create a new context menu for you which will allow you to have access to many useful commands. Some of the commands include: 1. Add Face: Adds a face to an AutoCAD model that was selected from the OBJ file. 2. Add Curve: Adds a curve to an AutoCAD model that was selected from the OBJ file. 3. Delete Curve: Deletes a curve from an AutoCAD model that was selected from the OBJ file. 4. Delete Surface: Deletes a surface from an AutoCAD model that

## **System Requirements For OBJ Import For AutoCAD:**

Additional requirements may be needed to run this mod. Installation: Follow the directions found in the Nexus Mods installation article here. Credits: Boring Fun Stuff Cursor: Cursor\_002.zip GTK KAMOME KAMO-MADNESS Kusanagi Meat Heads NPCUI Zero special thanks to:

[https://tucorsetera.com/wp-content/uploads/2022/06/BinDiff\\_Crack\\_Activator\\_PCWindows\\_April2022.pdf](https://tucorsetera.com/wp-content/uploads/2022/06/BinDiff_Crack_Activator_PCWindows_April2022.pdf) <https://pouss-mooc.fr/2022/06/08/mapsoft-securitysetter-crack-for-pc/> [https://www.merexpression.com/upload/files/2022/06/dEmRAdi2aO1yCyq9HhjK\\_07\\_2e53cd3472dfec188](https://www.merexpression.com/upload/files/2022/06/dEmRAdi2aO1yCyq9HhjK_07_2e53cd3472dfec188bf815c40f8434e8_file.pdf) [bf815c40f8434e8\\_file.pdf](https://www.merexpression.com/upload/files/2022/06/dEmRAdi2aO1yCyq9HhjK_07_2e53cd3472dfec188bf815c40f8434e8_file.pdf) <https://lichenportal.org/cnalh/checklists/checklist.php?clid=15101> [https://mommark-landsby.dk/wp-content/uploads/Sencha\\_Cmd.pdf](https://mommark-landsby.dk/wp-content/uploads/Sencha_Cmd.pdf) [https://www.onk-group.com/wp](https://www.onk-group.com/wp-content/uploads/2022/06/RestartShell_Crack_LifeTime_Activation_Code_For_PC_Latest.pdf)[content/uploads/2022/06/RestartShell\\_Crack\\_LifeTime\\_Activation\\_Code\\_For\\_PC\\_Latest.pdf](https://www.onk-group.com/wp-content/uploads/2022/06/RestartShell_Crack_LifeTime_Activation_Code_For_PC_Latest.pdf) <http://www.reiten-scheickgut.at/menuapp-crack-keygen-win-mac/> <http://www.neorestaurantqatar.com/fdbget-crack-free-x64/> <https://kramart.com/zorba-crack-free-license-key/> [https://romans12-2.org/wp](https://romans12-2.org/wp-content/uploads/2022/06/WodWebServer__With_Product_Key_MacWin_Updated.pdf)content/uploads/2022/06/WodWebServer\_With\_Product\_Key\_MacWin\_Updated.pdf <https://helpwire.se/wp-content/uploads/vasgenn.pdf> <https://brightsun.co/prog-finder-crack-3264bit/> <https://bodhirajabs.com/ipad-batch-encoder-gui-for-handbrake-crack-win-mac-updated-2022/> <http://steamworksedmonton.com/particledraw-crack-activator-free-mac-win-updated-2022/> <http://thesciencestations.com/?p=4811> <https://ahlihouse.com/racechrono-crack-free-x64/> <https://www.8premier.com/pdf-to-mobi-converter-software-product-key-full-latest/> <https://midatlanticherbaria.org/portal/checklists/checklist.php?clid=68666> <https://conselhodobrasil.org/2022/06/07/nvidia-driver-uninstaller-crack/> [https://pra-namorar.paineldemonstrativo.com.br/upload/files/2022/06/tII69WfloyW3vTd66KO9\\_07\\_2e53cd](https://pra-namorar.paineldemonstrativo.com.br/upload/files/2022/06/tII69WfloyW3vTd66KO9_07_2e53cd3472dfec188bf815c40f8434e8_file.pdf)

[3472dfec188bf815c40f8434e8\\_file.pdf](https://pra-namorar.paineldemonstrativo.com.br/upload/files/2022/06/tII69WfloyW3vTd66KO9_07_2e53cd3472dfec188bf815c40f8434e8_file.pdf)